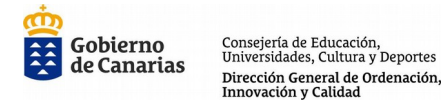

# **CONSENTIMIENTO INFORMADO DEL USO Y TRATAMIENTO: "SOLUCIÓN DE SERVICIOS DIGITALES Y TELEMÁTICOS PARA LA COMUNICACIÓN Y LA COLABORACIÓN G SUITE" DEL ALUMNADO EN CENTROS DOCENTES DE TITULARIDAD PÚBLICA DE LA CONSEJERÍA DE EDUCACIÓN, UNIVERSIDADES, CULTURA Y DEPORTES DEL GOBIERNO DE CANARIAS**

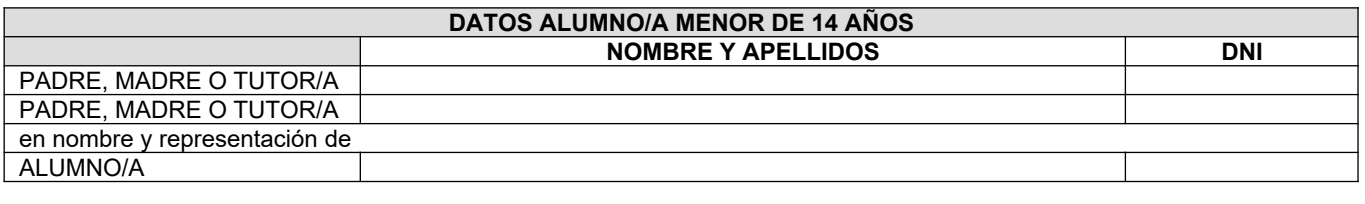

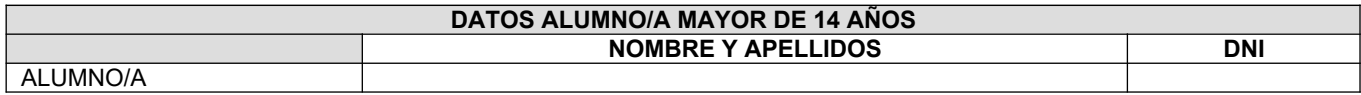

De acuerdo con el Reglamento General de Protección de Datos y la Ley Orgánica 3/2018, de 5 de diciembre, de Protección de Datos Personales y Garantías de los Derechos Digitales, mediante la firma del presente documento se presta voluntariamente el consentimiento inequívoco e informado y se autoriza expresamente el uso y el tratamiento de los datos personales incluidos en la actividad de **"Solución de servicios digitales y telemáticos para la comunicación y la colaboración G SUITE".**

### **PRESTACIÓN DEL CONSENTIMIENTO PARA ALUMNADO MENOR DE 14 AÑOS** para utilización de los siguientes servicios para uso educativo **:**

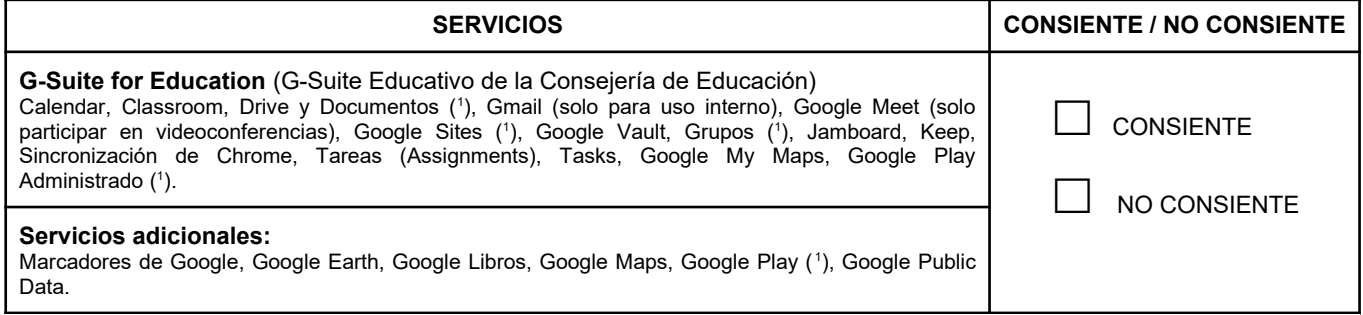

( 1 )*Se aplicarán los ajustes establecidos en la estrategia educativa de implementación del GSuite Educativo de la Consejería de Educación.*

*El consentimiento aquí otorgado podrá ser revocado en cualquier momento ante el propio centro docente, teniendo en cuenta que dicha revocación no surtirá efectos retroactivos.*

#### **PRESTACIÓN DEL CONSENTIMIENTO PARA ALUMNADO DE 14 AÑOS O MAYOR DE 14 AÑOS** para utilización de los siguientes servicios para uso educativo:

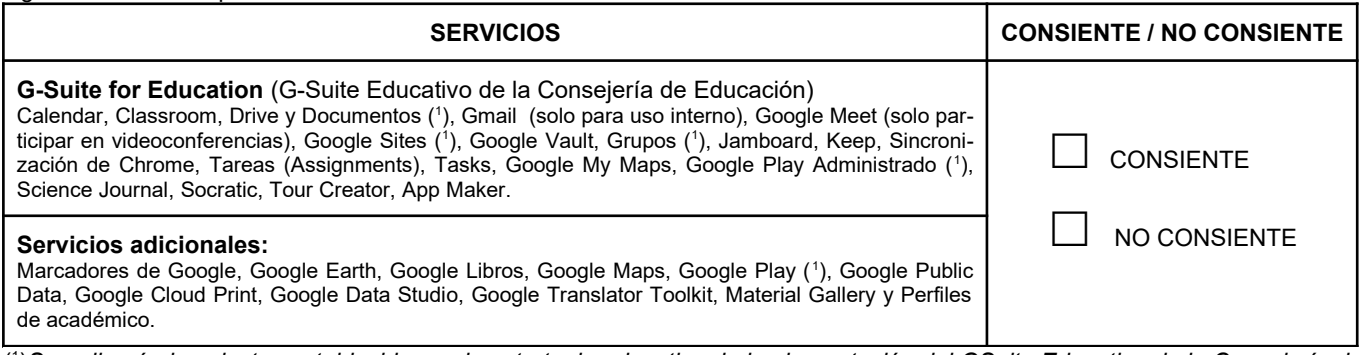

( 1 )*Se aplicarán los ajustes establecidos en la estrategia educativa de implementación del GSuite Educativo de la Consejería de Educación.*

*El consentimiento aquí otorgado podrá ser revocado en cualquier momento ante el propio centro docente, teniendo en cuenta que dicha revocación no surtirá efectos retroactivos.* En \_\_\_\_\_\_\_\_\_\_\_\_\_\_\_\_\_\_\_\_\_\_\_\_\_\_\_\_\_\_\_\_\_, a \_\_\_\_ de \_\_\_\_\_\_\_\_\_\_\_\_\_\_\_ de 20 \_\_\_

El Padre/madre/tutor-a del alumno/a

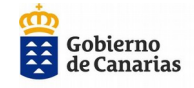

## **Finalidad de este documento:**

• Solicitar a los padres/madres, tutores/tutoras del alumnado menor de 14 años o al alumnado de 14 años o mayor de 14 años del centro docente la autorización para proporcionarle una cuenta del GSuite Educativo de la Consejería de Educación y administrarla para el acceso a los servicios principales de Google y a los servicios adicionales(**<sup>2</sup>** ), necesarios para ejercer la función educativa. • Informar a los padres/madres, tutores/tutoras del alumnado menor de 14 años o de 14 años o mayor de 14 años del centro docente, del tratamiento "Solución de servicios digitales y telemáticos para la comunicación y la colaboración G SUITE" del alumnado.

• Recabar el consentimiento de padres/madres, tutores/tutoras o del alumnado como base jurídica que permitirá el tratamiento "Solución de servicios digitales y telemáticos para la comunicación y la colaboración G SUITE" del alumnado.

Los datos recogidos en esta solicitud van a formar parte del siguiente tratamiento:

#### **Tratamiento:**

"Solución de servicios digitales y telemáticos para la comunicación y la colaboración G SUITE" **Responsable del tratamiento:**

Dirección General de Ordenación, Innovación y Calidad de la Consejería de Educación, Universidades, Cultura y Deportes del Gobierno de Canarias.

## **Finalidad del tratamiento:**

# **Descripción sencilla de los fines del tratamiento:**

• Uso de la "Solución de servicios digitales y telemáticos para la comunicación y la colaboración G SUITE"

- Difusión de las actividades de los centros docentes públicos no universitarios.
- El apoyo a las enseñanzas dirigidas al alumnado y profesorado.

• El apoyo a programas, proyectos y redes educativas que requieran del uso de entornos web educativos de aprendizaje, de coordinación, colaboración, intercambio y almacenamiento de información, comunicación y difusión.

La gestión de la información y del conocimiento generado por las personas usuarias, de forma individual o colectiva en los entornos web educativos.

**Plazos o criterios de conservación de los datos**: se conservarán durante el tiempo necesario para cumplir con la finalidad para la que se recabaron y para determinar las posibles responsabilidades que se pudieran derivar de dicha finalidad y del tratamiento de datos (Valor administrativo).

Antes de proceder a su eliminación se realizará un estudio de valoración documental para analizar el posible valor informativo de investigación e histórico. A tal fin le será de aplicación lo dispuesto en la normativa de gestión documental y archivos de la Administración Pública de la Comunidad Autónoma de Canarias (APCAC).

# **Derechos de personas interesadas:**

De acuerdo con el Reglamento General de Protección de Datos (artículos 15 a 18 y 21 a 22 RGPD), se podrán ejercer los derechos de acceso, rectificación, supresión, limitación del tratamiento, oposición y a no ser objeto de decisiones individualizadas basadas únicamente en el tratamiento automatizado ante el Responsable del **Tratamiento** 

## **Información adicional:**

Puede consultar la información adicional y detallada en: [https://www.gobiernodecanarias.org/cmsgobcan/export/sites/administracionespublicas/tratamientodedatos/](https://www.gobiernodecanarias.org/cmsgobcan/export/sites/administracionespublicas/tratamientodedatos/galerias/11.09.2020-REGISTRO-TRATAMIENTO-servicios-digitales-y-telematicos..pdf) [galerias/11.09.2020-REGISTRO-TRATAMIENTO-servicios-digitales-y-telematicos.pdf](https://www.gobiernodecanarias.org/cmsgobcan/export/sites/administracionespublicas/tratamientodedatos/galerias/11.09.2020-REGISTRO-TRATAMIENTO-servicios-digitales-y-telematicos..pdf)

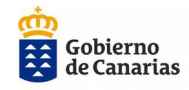

# **( 2 ) Descripción de Servicios Principales y Servicios Adicionales de uso educativo**

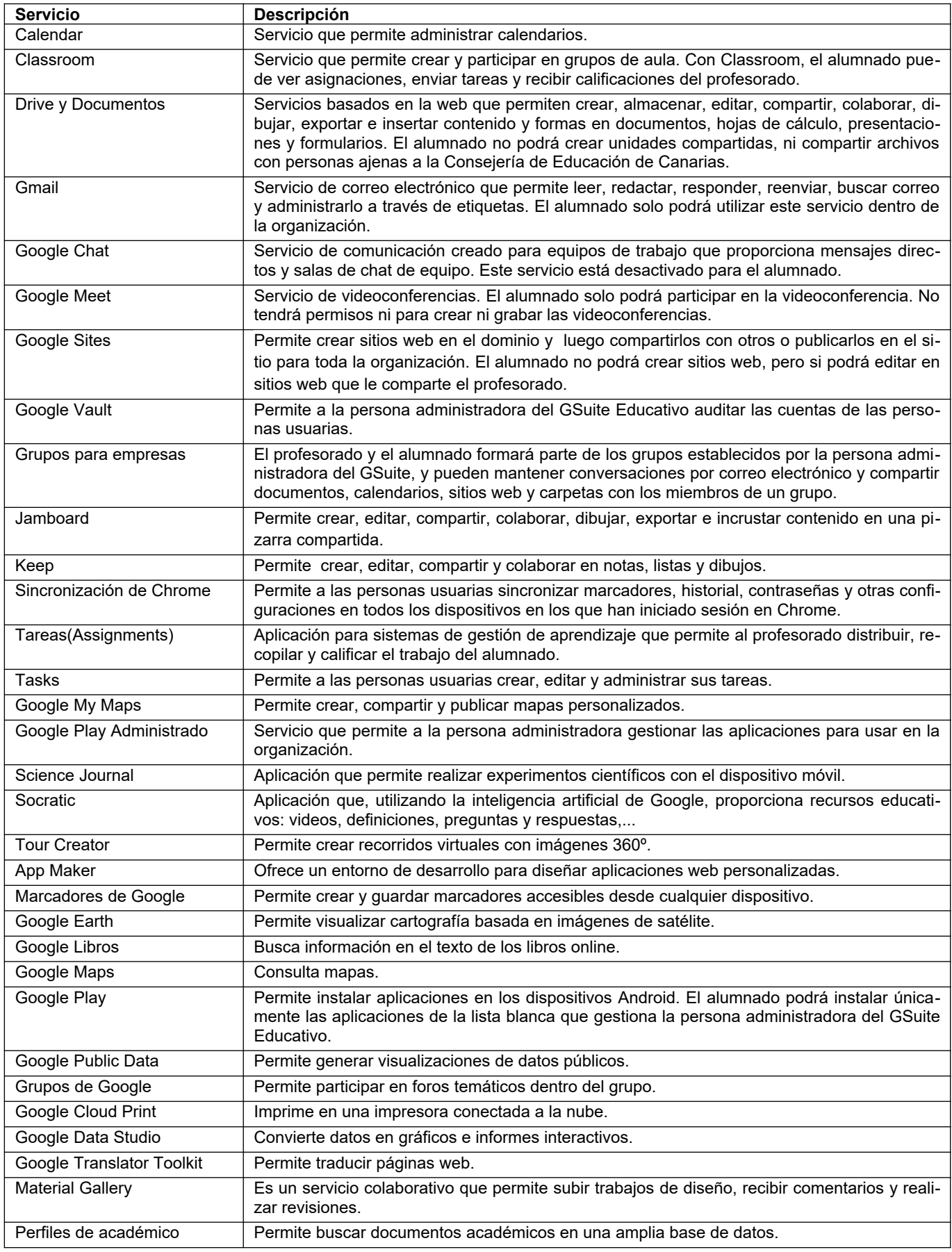